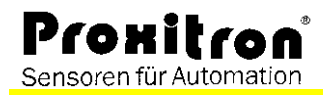

## **Inductive Analog-Sensor Accessory MK\_SOFT 2**

Software PRO\_SOFT MK2, incl. interface converter USB/RS485.

The Windows software includes a simple parameter setting as well as the recording of measurements with analogue sensors of the production series MK\_.

The compact interface converter of USB on RS485 is usable universally and provides the sensor with the necessary supply voltage.

## **Technical Data**

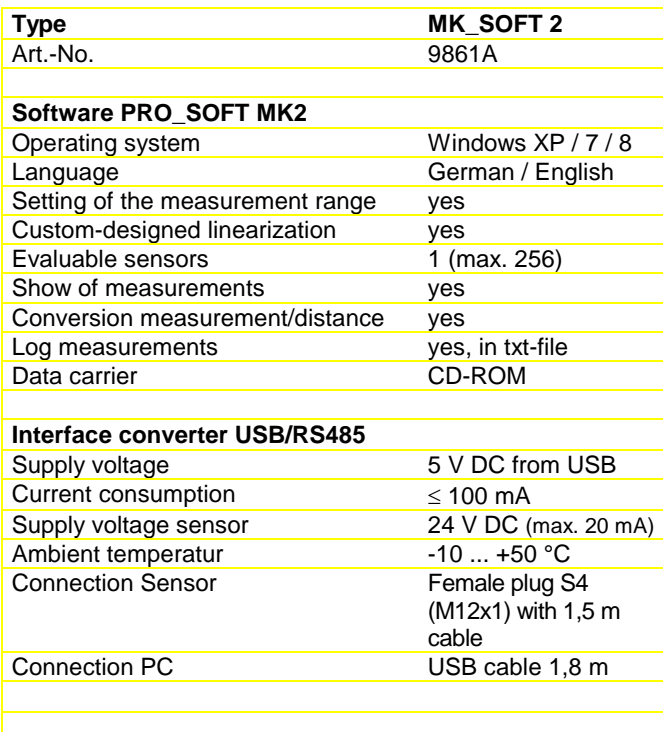

Proxitron analog sensors of the production series MK\_ dispose of a serial RS485 interface next to the analogue signal output. This makes both the setting of the sensor parameters and the acquisition of distance values possible.

With the software PRO\_SOFT MK2 the following functions are utilizable over a Windows surface:

- visualization of distance measurements
- log of measurements in a txt file
- setting of measurement range beginning and final value
- reversal of the working direction
- individual linearization
- setting of the sensor internal slave address
- setting of the response time of the sensor internal interface for the adaptation to different RS 485 interfaces

The sensor MK\_ can be led back after a software parameter setting in the work setting. (see instruction manual sensor)

The enclosed interface converter is interpreted for the terminal connection of one sensor to a customary PC with a USB interface. The software also offers the possibility of evaluating several sensors simultaneously. For the simultaneous operation of several sensors must be provided with an additional operating voltage.

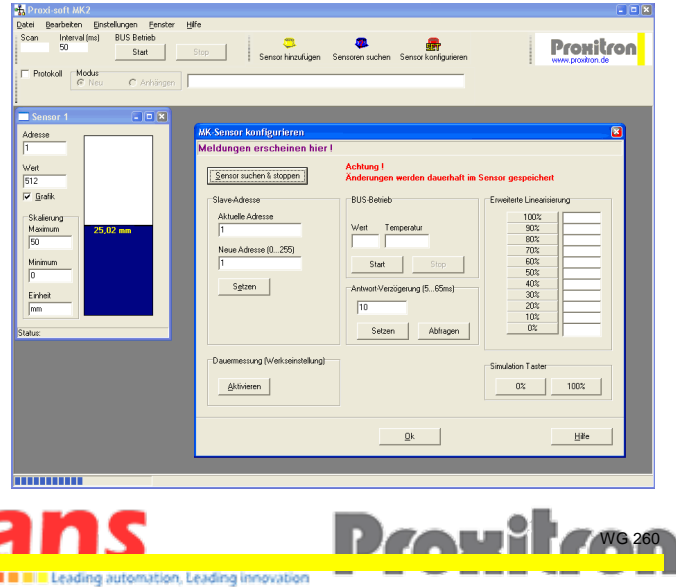

11.12.2014 Details are subject to change without notice.

Proxitron GmbH - Gärtnerstr. 10 - D-25335 Elmshorn - Tel. 04121/2621-0<sub>11</sub> Fax. 04121/24404 - mail@proxitron.de **Carrier Communication** M84E

sales.ans@ansvietnam.com SENSORS MADE IN GERMANY